## **Python Mapping for Dictionaries**

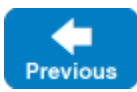

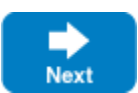

Here is the definition of our **[EmployeeMap](https://doc.zeroc.com/display/IceMatlab/Dictionaries)** once more:

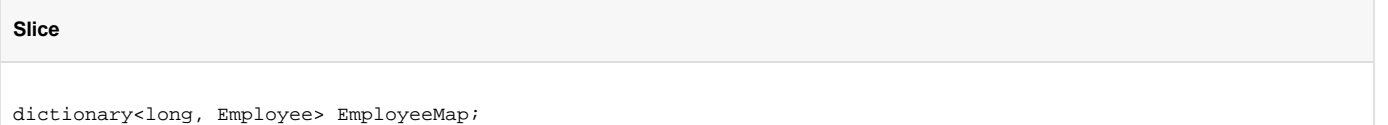

As for [sequences,](https://doc.zeroc.com/display/IceMatlab/Python+Mapping+for+Sequences) the Python mapping does not create a separate named type for this definition. Instead, all dictionaries are simply instances of Python's dictionary type. For example:

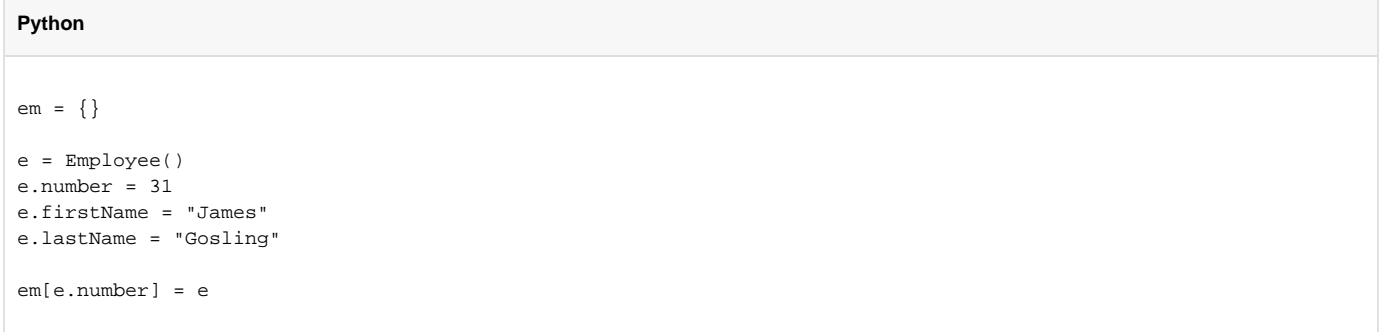

The Ice run time validates the elements of a dictionary to ensure that they are compatible with the declared type; a ValueError exception is raised if an incompatible type is encountered.

Back to Top ^

See Also

- [Dictionaries](https://doc.zeroc.com/display/IceMatlab/Dictionaries)
- [Python Mapping for Identifiers](https://doc.zeroc.com/display/IceMatlab/Python+Mapping+for+Identifiers)
- [Python Mapping for Modules](https://doc.zeroc.com/display/IceMatlab/Python+Mapping+for+Modules)
- [Python Mapping for Built-In Types](https://doc.zeroc.com/display/IceMatlab/Python+Mapping+for+Built-In+Types)
- [Python Mapping for Enumerations](https://doc.zeroc.com/display/IceMatlab/Python+Mapping+for+Enumerations)
- [Python Mapping for Structures](https://doc.zeroc.com/display/IceMatlab/Python+Mapping+for+Structures)
- [Python Mapping for Sequences](https://doc.zeroc.com/display/IceMatlab/Python+Mapping+for+Sequences)
- [Python Mapping for Constants](https://doc.zeroc.com/display/IceMatlab/Python+Mapping+for+Constants)
- [Python Mapping for Exceptions](https://doc.zeroc.com/display/IceMatlab/Python+Mapping+for+Exceptions)

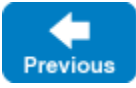

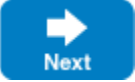